## **PIM Archiver Activation Key For PC (Updated 2022)**

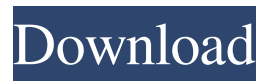

### **PIM Archiver Crack [Mac/Win]**

PIM is a free and useful file compression utility with a high compression ratio. This program operates with a completely new PIM file format supporting the multimedia compression. Here are some key features of "PIM archiver":  $\mathbb{Z}$  Special compression for executable, audio and image files  $[2]$  Extract support for PIM, ZIP, JAR, PK3, PK4 and QUAKE PAK archives  $[2]$  Original and simple user interface  $\Omega$  Compatible with removable devices such as USB flash and U3 smart drives  $\Omega$  Freeware I am currently browsing for the same content to suit your needs! Would you prefer to receive information in electronic email format (sent as an attachment file) or in a more convenient text format? If you would like to receive information in the email format (attached) feel free to check this option.Other handheld gaming devices have also been designed. For example, the Game Genie is a game console enhancement that modifies games for the original Game Genie and includes six game codes that can be entered manually. However, the Game Genie is a software program that is loaded into the memory of the console. Alternatively, the Game Genie is an enhancement for Sony Playstation series of game console consoles which modifies the games for the original Game Genie and includes six game codes that can be entered manually. The Game Genie is required to be connected to a game console via cable connection that must be run directly to the control panel or serial console of the game console. This limits the use and application of the Game Genie. As a result, there is a need for a handheld gaming device that is usable in a portable device or a connected device for enabling the user to customize game play of other game systems and applications. In addition, there is a need to limit the usage of third party sources to the game console.Q: Can React Components Receive History API events I'm using React 16.3 and building a React component. The thing I don't understand is how to handle a history event. I'm writing my component as follows: The problem is that all the events that would otherwise be handled by History (like pushState), aren't. I know I can handle it as follows: ReactDOM.unstable\_handleChange(this.refs.element, document.location.pathname); But since I'm

#### **PIM Archiver Free Download [March-2022]**

PIM stands for Portable Information Manager. PIM is a free and useful file compression utility with a high compression ratio. The new PIM architecture allows large amounts of compressed data to be packaged into small and fast-executing applications. It is not based on multimedia MPEG, wave MP3 or JPG decompression systems. PIM was designed by the same team of developer which created "RealPlayer" multimedia products. Feature Compression Parameters Object size Compression Ratio Time 1st pass 2nd pass PIM file format Compressed file Decompressed file 1 byte 100 bytes 10 minutes ×1 ×1 Portable Information Manager (PIM) PIM is a free and useful file compression utility with a high compression ratio. This program operates with a completely new PIM file format supporting the multimedia compression. Here are some key features of "PIM archiver Torrent Download": Compression for executable, audio and image files Extract support for PIM, ZIP, JAR, PK3, PK4 and QUAKE PAK archives Support for tools like WinZip (and others) Original and simple user interface Compatible with removable devices such as USB flash and U3 smart drives Freeware If you are going to use this, you will have to modify your registries after downloading. We do not write any crack for PIM archiver, but provide free "license key" for unregistered versions. We do not provide any hacks, cracks, patches or serial numbers. Use this license key freely. Related to PIM archiver, you can also refer to: PIM archiver. If you are interested in these programs, then use "links" section below to find more program sites. In addition, you can give an effect to search engines such as Google and Yahoo with a PIM archiver search box (see below). Use program information such as program description, reviews, purchased time, updated time and more to decide which

program is good for you. If you find PIM archiver features suitable for you, then you can buy it if it's worthy of buying. If you found PIM archiver programs useful, then we kindly ask you to give us a positive vote, comment and share it with your friends. And of course, 6a5afdab4c

# **PIM Archiver Crack Activator [Win/Mac]**

"PIM archiver" is a program that uses PIM file format for compression and archiving. PIM files are most popular for many reasons. This compression format supports ISO, ZIP, JAR, PK3, PK4, QUMP and QUAKE archives. "PIM archiver" is a highly compressed (up to 99%) and efficient format compressor of compressed PIM archives. "PIM archiver" compresses many types of files and archives, including executable and data files, audio and image files, and ZIP, JAR, PK3, PK4 and QUAKE archives. The compression ratio on average is about 15 to 50 times higher than ZIP and JAR formats. The program achieves high compression ratio thanks to the new file type and the special algorithm used to create PIM archives. PIM (PIM is an acronym for Personal Information Manager. "Personal information manager" is a method or means of managing personal data of users. Benefits of using PIM archiver:  $\mathbb{Z}$  Saving time by using its high compression ratio on your PIM archives  $\mathbb{Z}$  Compress your PC with less space  $\mathbb{Z}$  The archive is universal, so it can use the entire hard disk, not just the home folder  $\mathbb{Z}$  It saves time and reduces your electricity bill  $\mathbb{Z}$  Easily worked with and simple to use  $\mathbb{Z}$  Compressed files and archives with selected format  $\mathbb{Z}$  For PIM files it offers the ability to create new files \* The extension of the PIM archive depends on the type of file you are compressing. For example, for DOS executable PIM files it will have.pimext and the extension can be removed. What can be compressed? - Executable - Data - Audio files - Image files - ZIP, JAR, PK3, PK4 and QUAKE archives How to install "PIM archiver" on your PC? **a** Download and install the program. **a** Select the folder where to save the compressed files. **a** "PIM archiver" will create the archive.  $[$ <sup>n</sup> After opening the archive you can select any file. Compress and decompress a file "PIM archiver" has very simple user interface:  $\mathbb{Z}$  Click the open or the compressed file  $\mathbb{Z}$  Click "PIM" or "Uncompress"  $\mathbb{Z}$  "

## **What's New in the?**

PIM is a free and useful file compression utility with a high compression ratio. This program operates with a completely new PIM file format supporting the multimedia compression. Here are some key features of "PIM archiver":  $\mathbb{Z}$  Special compression for executable, audio and image files **A** Extract support for PIM, ZIP, JAR, PK3, PK4 and QUAKE PAK archives **A** Original and simple user interface <sup>[7]</sup> Compatible with removable devices such as USB flash and U3 smart drives <sup>[7]</sup> Freeware VueScan VueScan is a low-cost and easy-to-use scanning utility. It lets you convert images to text, for use with Optical Character Recognition (OCR). You can quickly create a PDF file, with OCR text embedded inside, and a searchable index; or you can just generate text files - great for emailing, faxing or web. Key Features ◆ Convert images to text, including images from any scanner or camera ◆ Create a PDF, which contains OCR text, searchable indexes and so on ◆ Text files (TXT, CSV, TXT, HTML or RTF) ◆ Program supports all scanners and photography, both RAW and JPG files ◆ Extract text from scanned paper or images  $\blacklozenge$  Generate text files (TXT, CSV, TXT, HTML or RTF)  $\blacklozenge$  Recognise and extract the text from the image (OCR)  $\blacklozenge$ Generate the searchable text database, and print texts (optionally with borders or in a PDF format) ♦ Automatically synchronise data with cloud solutions VueScan Key Features: Sell or Delete your USB drives: Connect your USB flash drive to the USB port of your computer. The software will detect it and add its contents to the list of your drives. You can then scan and label any media on your computer or computer in the network, and transfer the files to your computer. Easy to use in any platform: Start and stop your USB drive scanning right from your main window. Also, in-depth statistics feature and OCR engine make the scanning process super quick and efficient. Save up your time: The software speeds up the scanning process and allows you to do multiple scans in a single session. Automatically upload pictures: Once your scanner is ready to upload the pictures to your computer, VueScan

## **System Requirements:**

PC: OS: Windows XP/Vista/Windows 7 CPU: Dual Core Memory: 1 GB RAM DirectX: DirectX 9.0 Video Card: NVIDIA GeForce GTX 280 Hard Drive: 2 GB available space DirectX: Minimum System Specifications: CPU: Quad Core Memory: 4 GB RAM Video Card: NVIDIA GeForce GTX 450 Hard Drive:

Related links:

<http://yorunoteiou.com/?p=536177>

<https://2figureout.com/photocafe-with-product-key-download-for-pc/> <https://www.cch2.org/portal/checklists/checklist.php?clid=10506> <https://library.big-bee.net/portal/checklists/checklist.php?clid=3802> <https://cotram.org/checklists/checklist.php?clid=22688> <https://www.sartorishotel.it/enpass-password-manager-crack-keygen-free/> <https://sokhanedoost.com/wp-content/uploads/2022/06/frejany.pdf> <https://casacostaalmeria.com/wp-content/uploads/2022/06/kalawylo.pdf> <https://intermountainbiota.org/portal/checklists/checklist.php?clid=73255> [https://gaming](https://gaming-walker.com/upload/files/2022/06/wIZd8v1C7sH8bPmgEZ6W_08_d69c4931a623de82a88a839fb6b850e2_file.pdf)[walker.com/upload/files/2022/06/wIZd8v1C7sH8bPmgEZ6W\\_08\\_d69c4931a623de82a88a839fb6b850e2\\_file.pdf](https://gaming-walker.com/upload/files/2022/06/wIZd8v1C7sH8bPmgEZ6W_08_d69c4931a623de82a88a839fb6b850e2_file.pdf)